**Google Chrome Stop Updates [32|64bit] (April-2022)**

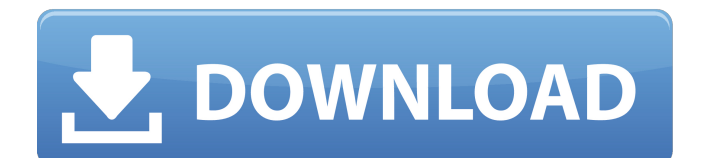

# **Google Chrome Stop Updates Crack Full Version [Mac/Win] (Updated 2022)**

Google Chrome Stop Updates Free Download is a new idea to stop Google chrome updates..It allows you to control the updates to google chrome. Google Chrome Stop Updates is a simple addon for Google Chrome. Google Chrome Stop Updates can be used to Stop all the automatic Google chrome updates. It requires Google Chrome update to be stopped. Google Chrome Stop Updates is perfect for keeping Google Chrome updated for as long as possible. Because Chrome often updates itself automatically and often installs unwanted extensions, an addon such as Google Chrome Stop Updates helps to make the process of updating Google Chrome safe and more convenient. The program works by blocking Google Chrome from checking for updates without asking the user's permission. The problem is that sometimes the Google Chrome is updated without users' notice, leaving them with unwanted extensions and thereby unable to revert. Google Chrome Stop Updates will check for automatic updates using a background script. If a new version of Chrome is available and you do not want to download it, Google Chrome Stop Updates will install it for you. This program doesn't require any additional permissions. Google Chrome Stop Updates is 100% safe and completely free. Start the Google Chrome Stop Updates add-on and it will automatically scan your computer for Google Chrome updates and if a new version is found, the program will install it for you. How to install and use Google Chrome Stop Updates: Set Up: Double click the file you just downloaded. In the folder where the download was saved, double click the.reg file to make the registry changes. At the start-up of the program, you will see a screen for permission to run the program. Click the check box to allow the program to run the registry modifications. Click the start button to run the registry modification. How to Uninstall: Close all open programs and web browsers before uninstalling. Run the Google Chrome Stop Updates uninstaller file to remove all traces of the program. Explanation of the Google Chrome Stop Updates add-on: Google Chrome Stop Updates is an excellent utility that will help you to keep your Google Chrome browser up to date without all of the manual procedures that can cause problems. This add-on will monitor your Google Chrome browser for any updates. If a new update is found, the program will install it for you without your input. To stop the installation, you can simply wait a few moments while the add-on is installed. You can close the program if you wish.

### **Google Chrome Stop Updates Crack+ License Key Full Free For PC**

It can be a difficult task to disable automatic updates in Microsoft Windows. But with Stop Updates by Ferch, it will be effortless to disable automatic updates in Microsoft Windows. Stop Updates By Ferch will help you in the following ways: 1. Stop the checking of Automatic updates. 2. Stop the downloading of updates. 3. Show the "Updates are disabled" message. 4. Reboot the Windows in order to reset the settings. 5. Make it easy to enable automatic updates. You can use Stop Updates to keep your system safe and secure. Stop Updates is a reliable tool that can be trusted to perform its task in a professional manner. You can use Stop Updates to keep your system safe and secure. This tool is extremely easy to use, and can be used without the need of root permission. It is a very user friendly tool. Stop Updates by Ferch ensures that your system is running as it should be. Stop Updates by Ferch can be used to disable Google Chrome updates, Google Chrome Beta updates, automatic updates for other Windows applications. It disables/enables updates for the applications that you have chosen. It will automate the process for you. It works with Windows of all the Windows operating systems such as: Windows 7, Windows 8, Windows 8.1, Windows Vista, Windows XP, Windows 2000, Windows 98, Windows Me, Windows ME, Windows NT, Windows NT 4.0, Windows 2000 Service Pack 2, Windows 2000 Service Pack 3, Windows NT Service Pack 1, Windows 98 Service Pack 3, Windows XP Service Pack 3, Windows 2000 Service Pack 4. Stop Updates works with all the previous Windows editions and updates. This tool can be used to stop updates for Windows, Linux and Mac. Stop Updates Features: Stop Updtes by Ferch helps in updating Windows and Linux based Operating systems and applications like: Google Chrome. Google Chrome Beta. Microsoft Update.

Windows Update. Network Update. Security Update. Microsoft Malware. OEM Software. Microsoft Security Essentials. A tool to stop updates for all versions of Windows. Windows Security. Windows Vulnerabilities. Stop Updates by Ferch helps in the following ways: 1. Stop Checking for Updates. 2. Disable Updates. 3. Displays the message "Updates are Disabled". 4. Displays the message "Updates are Enabled". It is easy to install Stop b7e8fdf5c8

## **Google Chrome Stop Updates Download**

Google Chrome Stop Updates is a handy and reliable solution for disabling the Auto Update feature of the Chrome browser. It's brought in the form of a REG file that needs to be run, then given permission to apply the new settings. Following this action, Chrome will no longer update itself automatically. However, Google Chrome Stop Updates will not limit yourself to disabling the auto update feature...it is also designed to work with any other settings that the user would like to keep (such as new default home screen, new default browser, new default search engine, new default download location etc.) Below are a few of the main features of this software: Full compatibility with all versions of Chrome since 2018 and earlier. One REG file that can be used for all Windows versions including 32-bit and 64-bit. Auto start option. Create to-do list & clipboard notes. Lightweight. Run at startup. Intuitive and user-friendly. Easy to use. Default to Windows Themes, Fonts, Wallpapers, Font Color, and other settings. Tasks are kept in order of most recent - including opening apps, clearing cache and cookies, and clearing system settings. Keyboard shortcuts are also available so that you can easily access any of the above features. Key Features: The installable files are a fully compatible with all versions of Chrome from 2018 and earlier. The user gets to select the settings they want to keep (such as new default home screen, new default browser, new default search engine, new default download location etc.) You can quickly access the above features using key combinations or the context menu No need to mess with Google Chrome - just download this and customize your browser to your own taste. This has auto-start features, so it will run at startup Stop updates for Chrome automatically Home screen, Browser, Default search engine, Fonts, Font color, Wallpapers, etc. can be chosen. Quick and easy to use. This update will disable Google's automatic updates for Chrome. Using the desktop, it is simple to apply. 3. Google Chrome Date Themes, Wallpapers and Fonts. It will allow you to choose the settings for all devices you use, including your phone, computer and laptop and more. Google Chrome Make Updates Chrome automatically. First, the toolbar shows the current version of the Windows for Google Chrome toolbar that you can install and customize. Google Chrome

### **What's New In Google Chrome Stop Updates?**

Disables the auto-update feature of the Google Chrome browser. Disables both Windows and OS X updates for Google Chrome. Allows for the installation of larger downloads using an alternative download manager. Allows for both manual and auto updates to Google Chrome. Google Chrome Stop Updates Registry: Close any open Google Chrome browsers. Open a Command Prompt (Windows) or Terminal (Mac). Rename the document that was opened to stopUpdates.reg. Open Notepad as administrator and paste the contents of the stopUpdates.reg. Go to the File Menu, choose Save As and select Write. Save the document to your desktop. Open the Chrome browser and click the button to allow the application to run. Close any open windows. Open the desktop document containing the Google Chrome Stop Updates. Click the Go to File menu and choose Open. Select the Allow button. Click the Open button. Click the Close button. After clicking Close, you will no longer get automatic updates in the Google Chrome browser. Chrome stops updating automatically with...Stop Updates Chrome, in Chrome... Google Chrome Stop Updates is a handy and reliable solution for disabling the Auto Update feature of the Chrome browser. It's brought in the form of a REG file that needs to be run, then given permission to apply the new settings. Following this action, Chrome will no longer update itself automatically. Google Chrome Stop Updates Description: Disables the auto-update feature of the Google Chrome browser. Disables both Windows and OS X updates for Google Chrome. Allows for the installation of larger downloads using an alternative download manager. Allows for both manual and auto updates to Google Chrome. Google Chrome Stop Updates Registry: Close any open Google Chrome browsers. Open a Command Prompt (Windows) or Terminal (Mac). Rename the document that was opened to stopUpdates.reg. Open Notepad as administrator and paste the contents of the stopUpdates.reg. Go to the File Menu,

choose Save As and select Write. Save the document to your desktop. Open the Chrome browser and click the button to allow the application to run. Close any open windows. Open the desktop document containing the Google Chrome Stop Updates. Click the Go to File menu and choose Open. Select the Allow button. Click the Open button.

## **System Requirements:**

Minimum: OS: Microsoft Windows 7, Windows 8, Windows 8.1 (32-bit / 64-bit) Processor: Intel Core i3, Intel Core i5, Intel Core i7 Memory: 4GB RAM Graphics: NVIDIA GeForce 7600/NVIDIA GeForce 8800/NVIDIA GeForce GTX260(driver version 310.41) DirectX: Version 9.0c Network: Broadband Internet connection Storage: 1GB available space OS: Microsoft Windows 10 (32-bit

Related links:

[http://rwpj.jp/wp-](http://rwpj.jp/wp-content/uploads/2022/07/Xilisoft_AVI_To_DVD_Converter_Crack_Free_X64_2022_New-1.pdf)

[content/uploads/2022/07/Xilisoft\\_AVI\\_To\\_DVD\\_Converter\\_Crack\\_Free\\_X64\\_2022\\_New-1.pdf](http://rwpj.jp/wp-content/uploads/2022/07/Xilisoft_AVI_To_DVD_Converter_Crack_Free_X64_2022_New-1.pdf) <https://emealjobs.nttdata.com/pt-pt/system/files/webform/antihax0r.pdf> <https://www.psa-antwerp.be/en/system/files/webform/ScannStitch-Deluxe.pdf> <https://buycoffeemugs.com/spreaker-studio-crack-free-windows/> <https://greenteam-rds.com/japtool-crack-product-key-2022/> <https://comecongracia.com/uncategorized/genie-cast-crack-for-pc/> <https://lucviet.com/folder-latch-crack-3264bit-updated-2022/> <https://sindisfac.com.br/advert/awb-label-pro-crack-activation-key-march-2022/> <http://www.xpendx.com/2022/07/04/let-039s-learn-japanese-hiragana-crack-license-key-download/> <https://themindfulpalm.com/ironocr-the-vb-net-library-1-6-0-crack-activation-free-x64-latest-2022/> <https://whispering-wave-61278.herokuapp.com/tammark.pdf> <https://www.greatescapesdirect.com/2022/07/xpath-2022/> https://kireeste.com/wp-content/uploads/2022/07/SuperEasy\_1Click\_Backup\_Crack\_\_Latest.pdf <http://djolof-assurance.com/?p=25922> https://mentorus.pl/wp-content/uploads/2022/07/ID3Tidy Free Download Latest 2022.pdf <https://fortworth-dental.com/simcir-1-12-0-3264bit/> <http://armina.bio/?p=40127> [https://reset-therapy.com/wp](https://reset-therapy.com/wp-content/uploads/2022/07/SplineTech_VBS_Debugger__LifeTime_Activation_Code_Free_2022.pdf)content/uploads/2022/07/SplineTech\_VBS\_Debugger\_LifeTime\_Activation\_Code\_Free\_2022.pdf <https://thevalleyvoice.ca/advert/agelong-tree-reminder-crack-free-2022/> [https://frustratedgamers.com/upload/files/2022/07/UvUEfu2WxaIWkckmlRxR\\_04\\_b3b7b8ed851595b5](https://frustratedgamers.com/upload/files/2022/07/UvUEfu2WxaIWkckmlRxR_04_b3b7b8ed851595b5d209978630017ae8_file.pdf) [d209978630017ae8\\_file.pdf](https://frustratedgamers.com/upload/files/2022/07/UvUEfu2WxaIWkckmlRxR_04_b3b7b8ed851595b5d209978630017ae8_file.pdf)